## **Medicaid Analytics Performance Portal (MAPP) Children's HH Referral Portal Revised 6/27/16**

\*Unless otherwise stated, all screens apply to referring entities.

## **Step 1: Terms and Conditions**

User must agree to the terms and conditions prior to moving forward within the MAPP Children's Referral Portal.

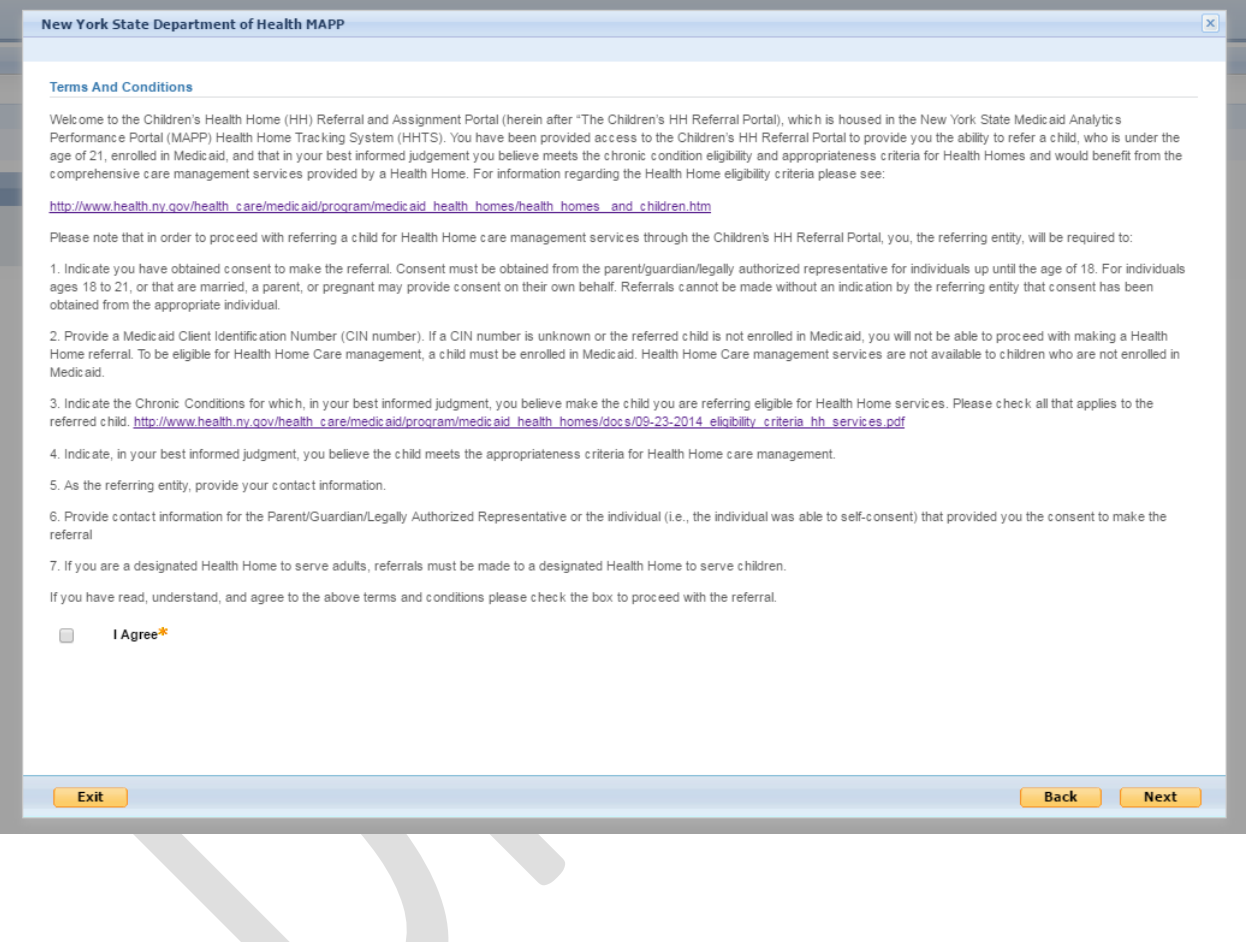

## **Step 2: Foster Care**

User must identify if the child is in Foster Care or not. Please note that only LDSS or VFCA users may refer children in Foster Care.

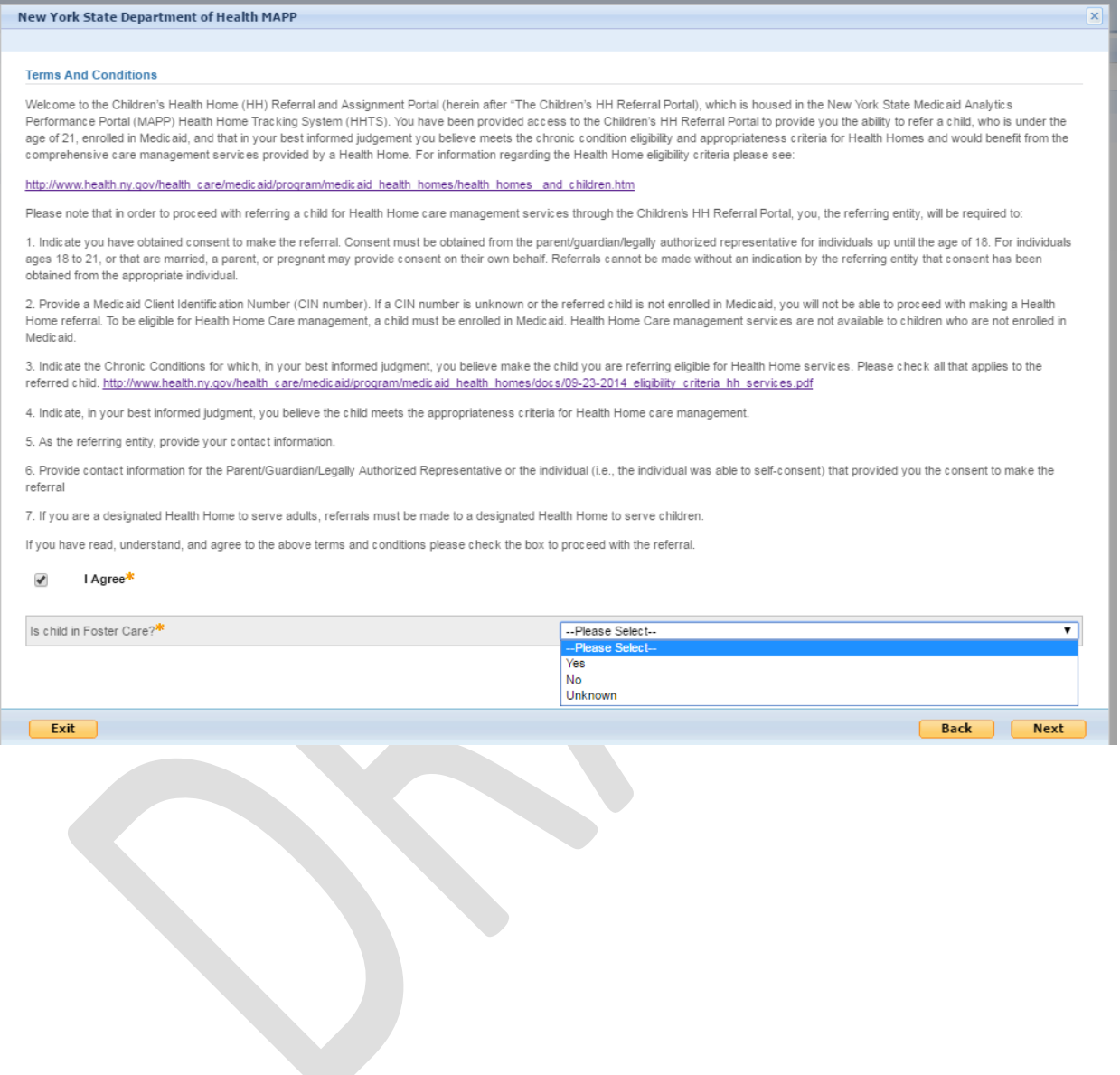

## **Step 3: Consent to Refer**

User must identify that consent to refer has been obtained and who has given consent to refer. Please note that this can be a verbal consent received.

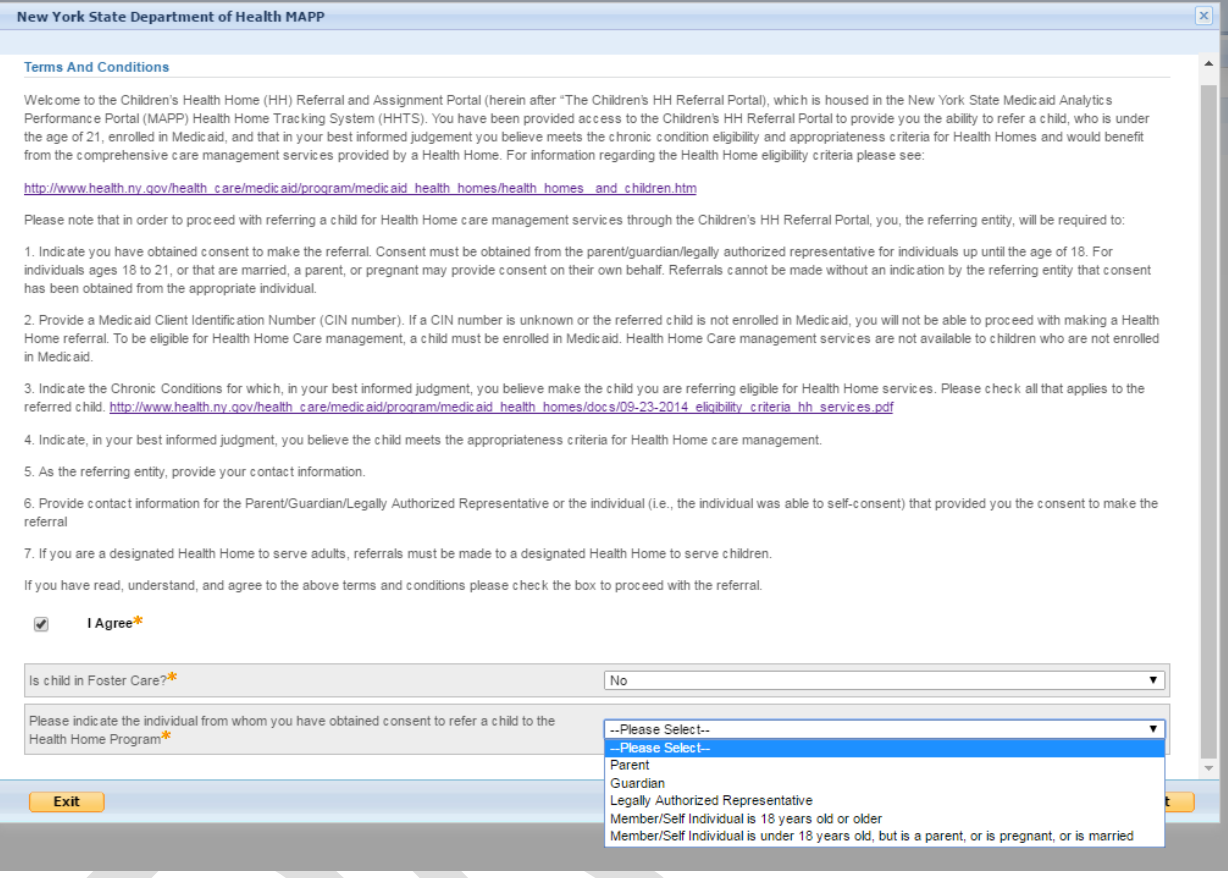

## **Step 4: Member CIN** User must enter a valid CIN.

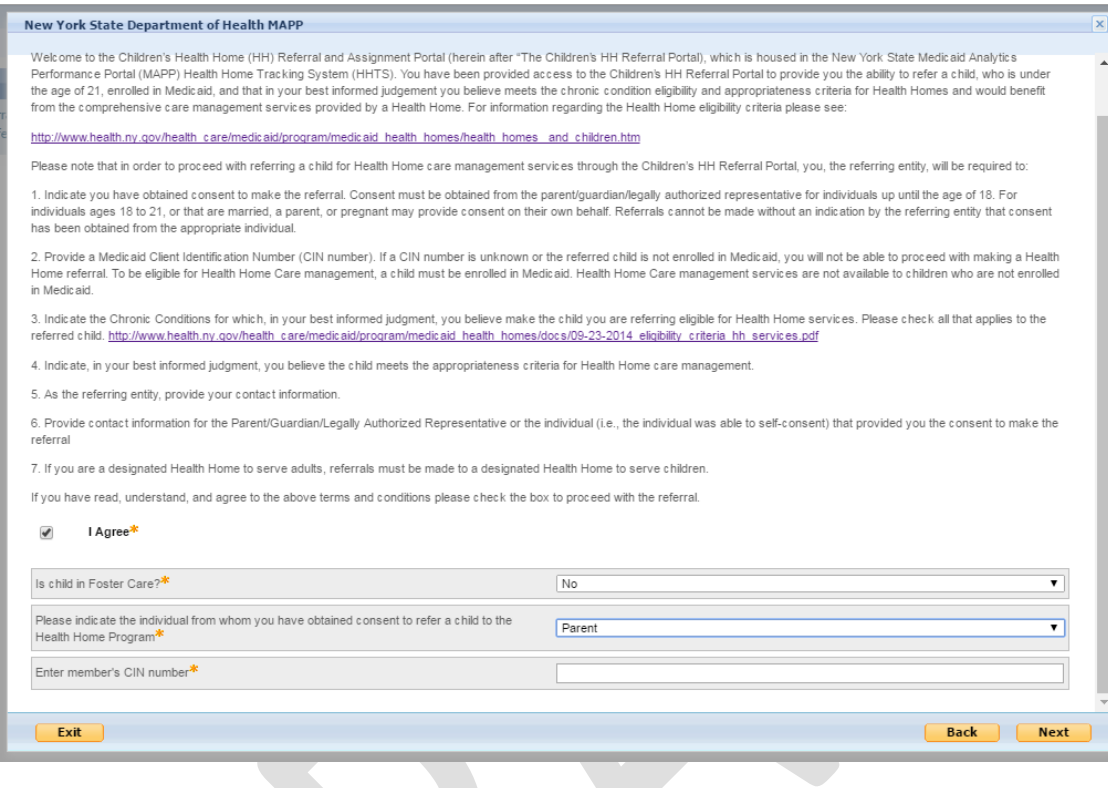

#### **Step 5: Chronic Conditions**

#### User must identify which chronic conditions the child has to meet Health Home eligibility criteria.

Please indicate the chronic conditions which, in your best informed judgment, you believe make the child you are referring eligible for Health Home care management services. Please check all that apply Two or more chronic conditions (examples include: substance use disorder, asthma, diabetes, obesity, cerebral palsy, sickle cell anemia, cystic fibrosis, epilepsy, spina bifida, congenital heart problems, etc. http://www.health.ny.gov/health\_care/medicaid/program/medicaid\_health\_homes/docs/09-23-2014\_eligibility\_criteria\_hh\_services.pdf) OR Serious Emotional Disturbance (single qualifying chronic condition): Serious Emotional Disturbance: SED is a single qualifying chronic condition for Health Home and is defined as a child or adolescent (under the age of 21) that has a designated mental illness diagnosis in the following Diagnostic and Statistical Manual (DSM) categories (Schizophrenia Spectrum and Other Psychotic Disorders, Bipolar and Related Disorders, Depressive Disorders,<br>Anxiety Disorders, Obsessive-Compuls Eating Disorders, Gender Dysphoria, Disruptive, Impulse-Control, and Conduct Disorders, Personality Disorders, Paraphilic Disorders) as defined by the most recent version of the DSM of Mental Health Disorders AND has experienced the following functional limitations due to emotional disturbance over the past 12 months (from the date of assessment) on a continuous or intermittent basis To meet definition of SED for Health Home the child must have experienced the following functional limitations due to emotional disturbance over the past 12 months (from the date of assessment) on a continuous or intermittent basis Ability to care for self (e.g. personal hygiene; obtaining and eating food; dressing; avoiding injuries); or Family life (e.g. capacity to live in a family or family like environment; relationships with parents or substitute parents, siblings and other relatives; behavior in family setting); or Social relationships (e.g. establishing and maintaining friendships; interpersonal interactions with peers, neighbors and other adults; social skills; compliance with social norms; play and appropriate use of leisure time): or Self-direction/self-control (e.g. ability to sustain focused attention for a long enough period of time to permit completion of age-appropriate tasks; behavioral self-control; appropriate judgment and value systems; decision-making ability); or Ability to learn (e.g. school achievement and attendance; receptive and expressive language; relationships with teachers; behavior in school). **OR** Complex Trauma (single qualifying chronic condition): Definition of Complex Trauma 1. Definition of Complex Trauma a. The term complex trauma incorporates at least: i. Infants/children/or adolescents' exposure to multiple traumatic events, often of an invasive, interpersonal nature, and ii. the wide-ranging, long-term impact of this exposure. b. Nature of the traumatic events: often is severe and pervasive, such as abuse or profound neglect; ii. usually begins early in life; iii. can be disruptive of the child's development and the formation of a healthy sense of self (with self-regulatory, executive functioning, self-perceptions, etc.); iv. often occur in the context of the child's relationship with a caregiver; and v. can interfere with the child's ability to form a secure attachment bond, which is considered a prerequisite for healthy social-emotional functioning c. Many aspects of a child's healthy physical and mental development rely on this secure attachment, a primary source of safety and stability d. Wide-ranging, long-term adverse effects can include impairments in: i. physiological responses and related neurodevelopment, ii. emotional responses, iii, cognitive processes including the ability to think, learn, and concentrate iv. impulse control and other self-regulating behavior, v. self-image, and vi, relationships with others OR  $\Box$ HIV/AIDS (single qualifying chronic condition): AND Appropriateness Criteria Individuals meeting the Health Home eligibility criteria must be appropriate for Health Home care management. Assessing whether an individual is appropriate for Health Homes includes determining if the person is: . At risk for an adverse event (e.g., death, disability, inpatient or nursing home admission, mandated preventive services, or out of home placement) « Has inadequate social/family/housing support, or serious disruptions in family relationships; » Has inadequate connectivity with healthcare system; · Does not adhere to treatments or has difficulty managing medications; » Has recently been released from incarceration, placement, detention, or psychiatric hospitalization; « Has deficits in activities of daily living, learning or cognition issues, or « Is concurrently eligible or enrolled, along with either their child or caregiver, in a Health Home  $Exit$ Back Next

# **Step 6: Consenter Contact Information**

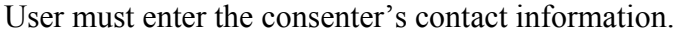

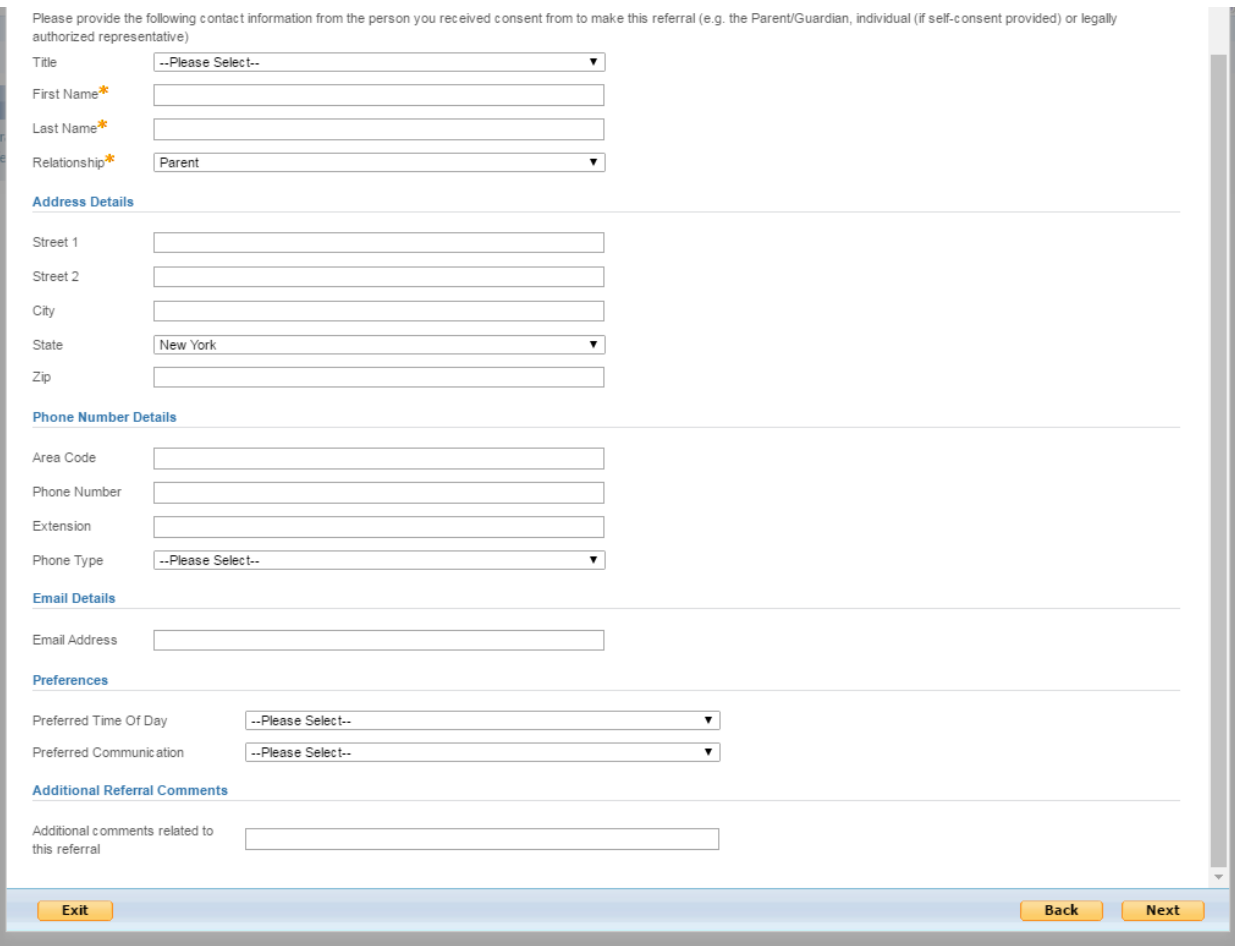

#### **Step 7: Parent or Guardian Health Home**

User must identify if the child's parent or guardian is currently enrolled in the Health Home program. If the answer is yes, the user may enter the parent or guardian's CIN. The CIN is not required. This information is strictly informational to the entity receiving the referral and does not impact the Health Home assignment.

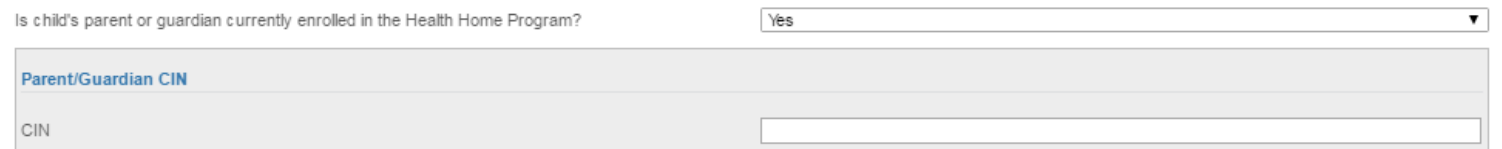

## **Step 8: Currently Providing Services to Child (Only Health Home or CMA/VFCA referring entities)**

User must identify if currently engaged or in communication with the child. If consent to enroll has already been obtained then the provider may create an enrollment segment. If the provider has not obtained a consent to enroll and answers this question 'yes', the provider may enter into an outreach segment. Once the segment is completed, the provider may select a Health Home based on connectivity to the child's managed care plan for MCP members, and based on Health Home to Care Management Agency connectivity/appropriate contracts in place.

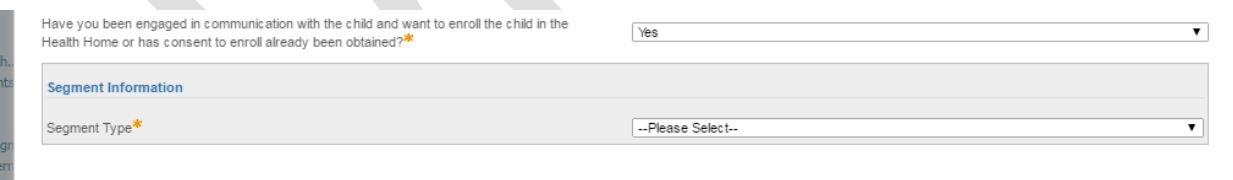

re<br>|

#### **Step 9 A: Preventive Services (Any referring entity for child Non-Foster Care)**

For children not in Foster Care, the user must identify if the child is currently receiving child preventive services. If the child is receiving child preventive services, the user may enter the providers National Provider Identification number (NPI). The NPI is not required. This information can impact the Health Home a child is assigned to – dependent upon inclusion of the preventive services provider within a Health Home network.

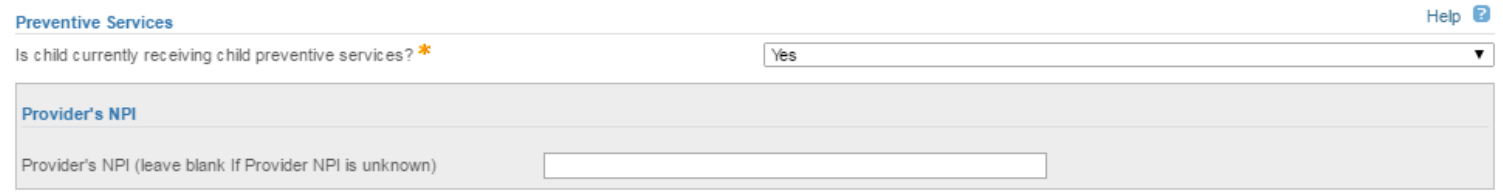

**Step 9 B: Voluntary Foster Care Agency (LDSS referring entity for child in Foster Care)** For children in Foster Care, the LDSS user must select the voluntary foster care agency in which the child will be receiving Health Home care management from.

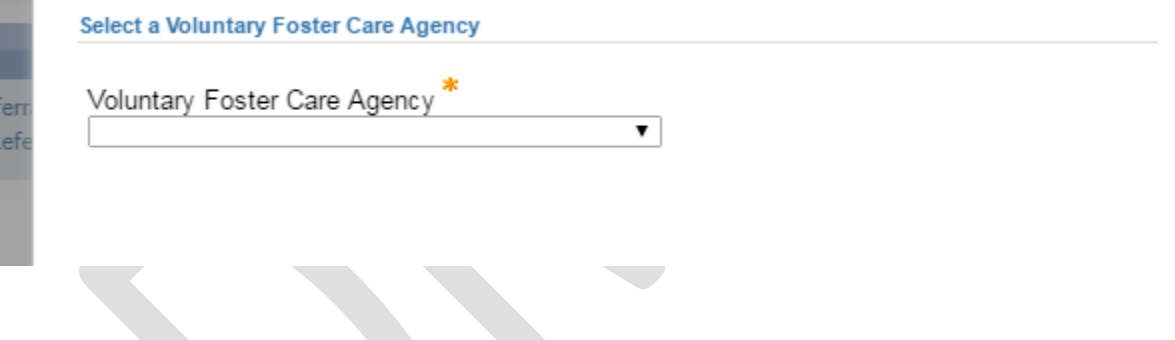

**Step 9 C: Voluntary Foster Care Agency (VFCA referring entity for child in Foster Care)** For children in Foster Care, the VFCA user must identify if they are acting as the Health Home care management agency. If the VFCA is not acting as the HH CMA, the VFCA must select the VFCA that will be acting as the HH CMA (screen shown in step 9B). *Please note that this should not be done without having a conversation with the local districts.*

Will your organization be acting as the Care Management Agency for the child? \*

--Please Select--

 $\overline{\phantom{a}}$ 

#### **Step 10: Summary Screen**

User must review summary screen for accuracy prior to submitted the referral. The user may go back to respective fields by selecting "edit". Due to the logic behind responses to questions, please note that once the user goes back to respective fields, the user must re-complete the remaining questions.

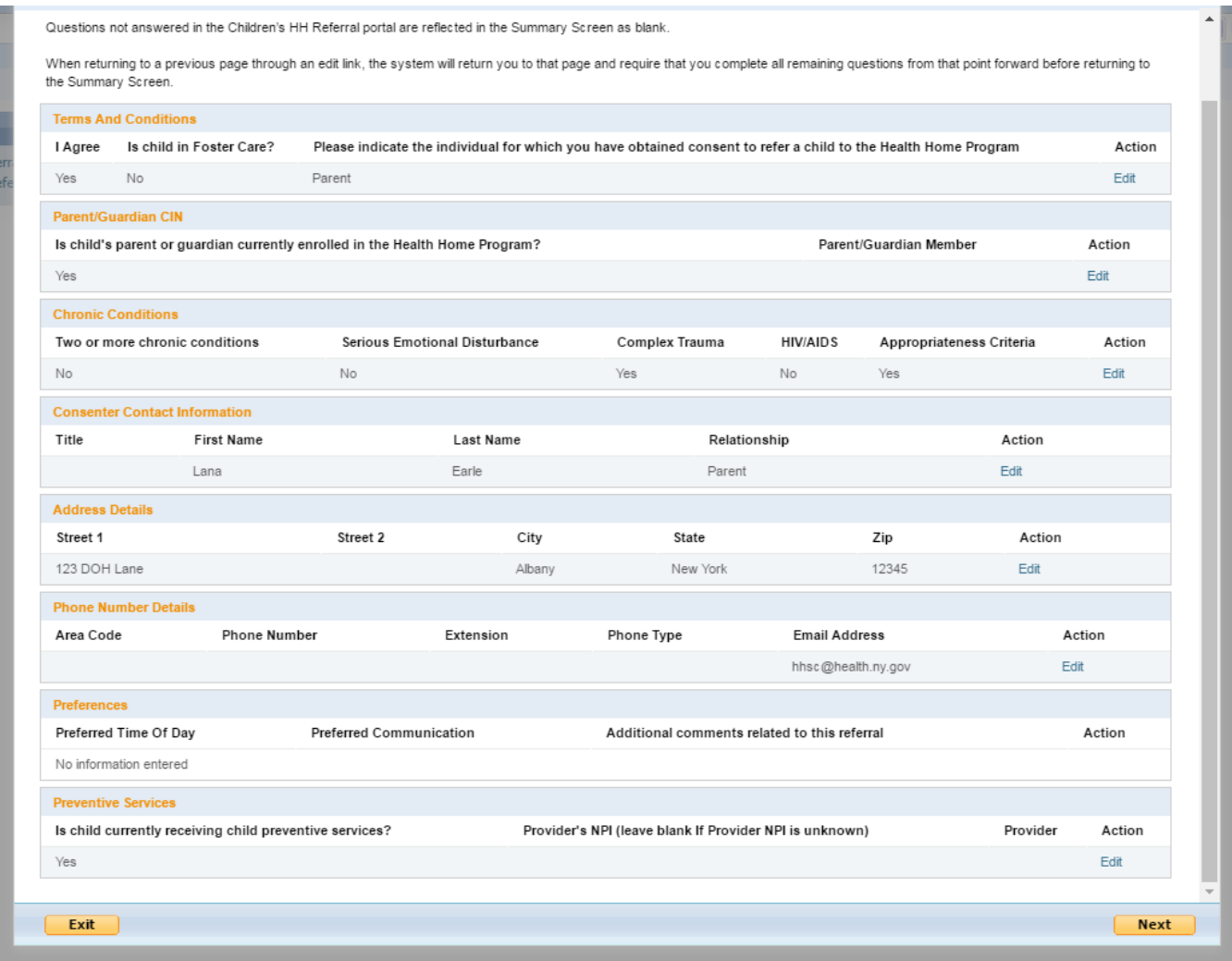

### **Step 11: Referral Confirmation**

User must click 'submit' in order for referral to be submitted.

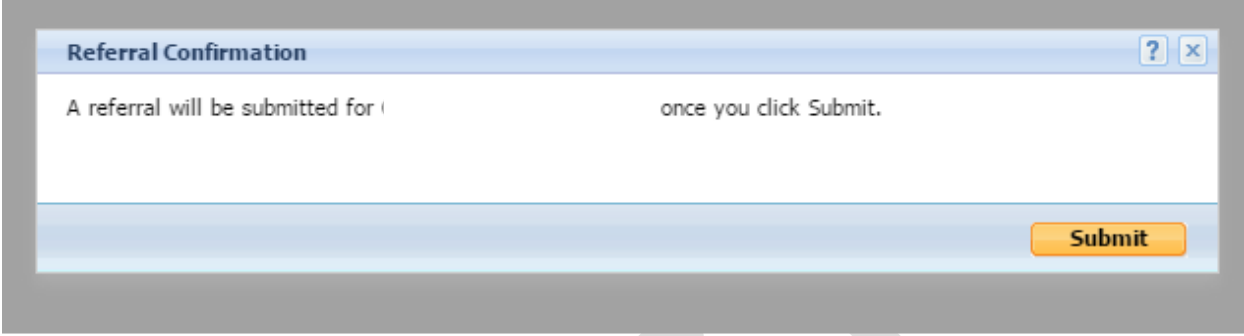

## **Step 12: Referral Submitted**

User will receive a screen that confirms the referral has been submitted.

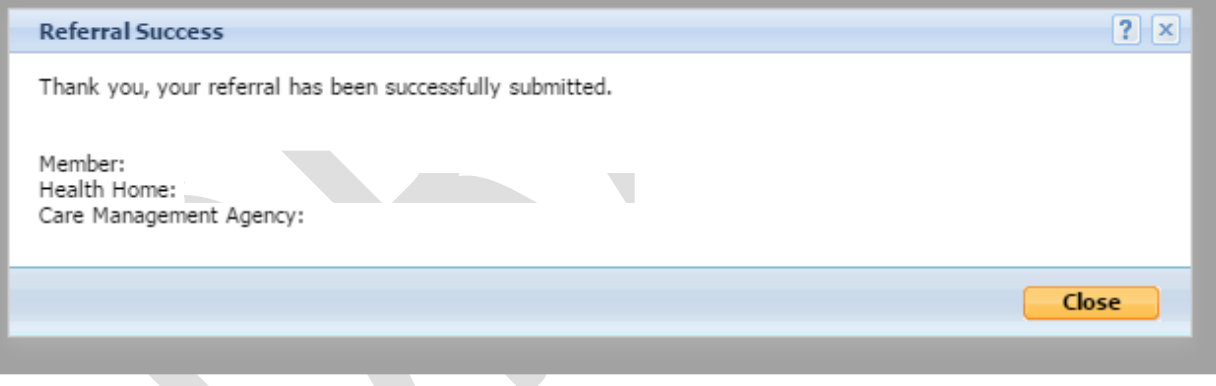

## **Step 13: View Submitted Referrals**

Entities will be able to search all submitted referrals on behalf of your organization. Entities will also have a log of all referrals submitted on behalf of your organization in the notifications feature of the MAPP Health Home Tracking System (HHTS).

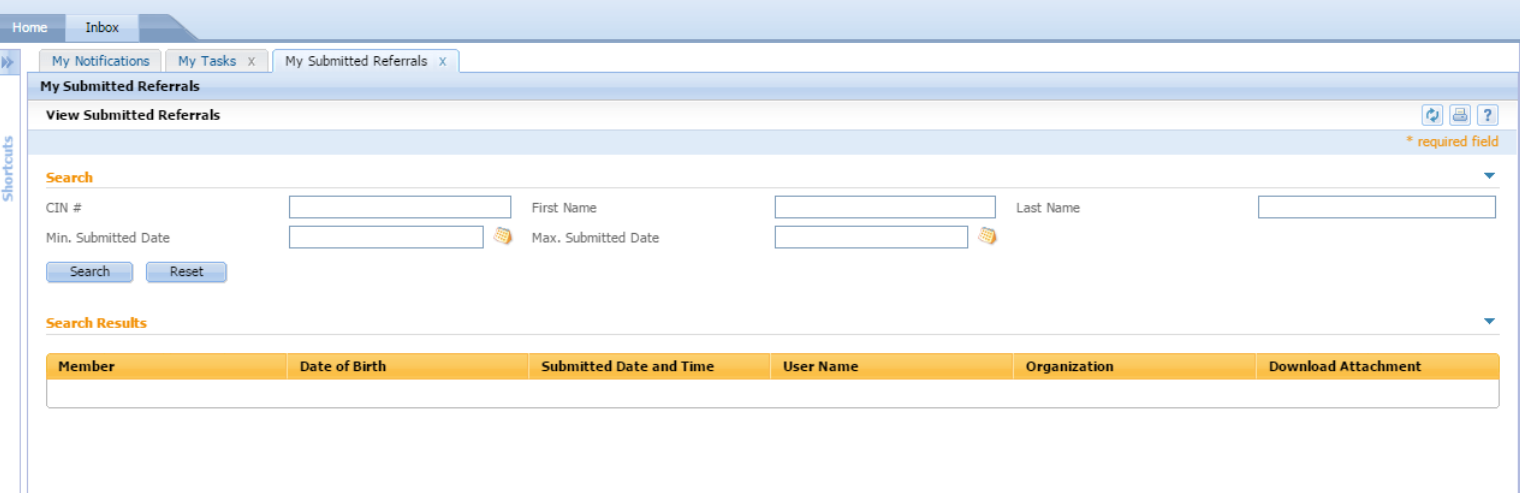